## **Download free Photoshop 2021 (Version 22.4.1) Keygen WIN + MAC 2022**

Cracking Adobe Photoshop is not as straightforward as installing it. It requires a few steps to bypass the security measures that are in place. First, you must obtain a cracked version of the software from a trusted source. Installing Adobe Photoshop and then cracking it is easy and simple. The first step is to download and install the Adobe Photoshop software on your computer. Then, you need to locate the installation.exe file and run it. Once the installation is complete, you need to locate the patch file and copy it to your computer. The patch file is usually available online, and it is used to unlock the full version of the software. After the patch file is copied, you need to run it and then follow the instructions on the screen. Once the patching process is complete, you will have a fully functional version of Adobe Photoshop on your computer. To make sure that the software is running properly, you should check the version number to ensure that the crack was successful. And that's it - you have now successfully installed and cracked Adobe Photoshop!

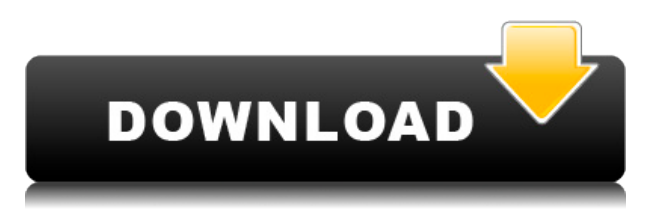

I gotta echo 'em all here, Lightroom5 is extremely slow and execution will often be laggy. I have it tethered to a Intel i7 3.10GHz laptop, i7-720M sandy-bridge graphics and everything is way slower from what I expected. It's using like 1/2 my CPU capacity only mostly on it's own. I don't know if this is a new chipset change or what but I imagine it's not normal for a CPU to be that overloaded with just a file viewer. And it's a HUGE file viewer when you add up all the memories and all the edits going on. At least that's my experience and I'm having this problem since the first public beta. But it's also unusably flaky and unpredictable. I don't even dare to do things like take a picture with the LCD off or set the zoom to a very low with the CPU being that overloaded, and I usually have to carry a second laptop but rarely do that. Very disappointed with the performance. I'm using 4GB of RAM and Lightroom 5 is very slow in every operation: importing, exporting, lightroom, pulse subs. I find myself using Adobe Bridge much more to choose the photos. Interesting that Photoshop is also not working in retina mode. I need about 10 times as many meg of RAM to make this work. When you have a very large files database, then use a lot of plug-ins, and have nested previews upon nested previews, this can be difficult to manage. I've heard other people experiencing the same issue. I was disappointed to learn that Lightroom 5 is not available for free with Creative Cloud. It used to be included in the price of access. Hopefully that will be restored. I find it a little strange that when you pay for the CC it again only includes the photo editing modules that are not included in the Mac and PC version.

## **Photoshop 2021 (Version 22.4.1) Activator Free License Key For Windows**

## **2023**

Adobe Photoshop has some amazing features for detecting colors and allowing you to clean up embarrassing mistakes that you may have missed. When the software analyzes an image of a red shirt, it may not honor the color text if there is red ink on it. If it does find it, it will occasionally consider that technique as removing a layer. To customize and customize your content in a professional way, Photoshop is the perfect choice. The software allows users to edit and modify any type of content. It is widely used by all types of professionals for image enhancement and clipping, color correction and retouching. If you are using Photoshop CS6 or higher, you can set your own sharing preferences for how you would like email notifications to be sent. You can also control and customize the action when an alert pops up. The Creative Cloud is carefully mixture of powerful photo editing techniques and intuitive tools built for photographers. The software is used by professional photographers and graphic designers to create product designs, posters, advertisements, and retouching and manipulating images. The idea of running software as complex as Photoshop directly in the browser would have been hard to imagine just a few years ago. However, by using various new web technologies, Adobe has now brought a public beta of Photoshop to the web. (If you prefer watching over reading, this article is also available as a video.) Everyone has fond memories of the iconic icons that we all grew up with. After a long day of programming, the images light up many nights. These are the images you call your own and those memories are easily memorized. e3d0a04c9c

## **Photoshop 2021 (Version 22.4.1) With Registration Code With License Code {{ New! }} 2022**

Use the Transparency panel to toggle the visibility of the selected area using the check marks on the bottom of the panel. This feature is used to work on the top of transparency, draw with masks, use as a selection, and more. Change the document background color for a new document or to apply a similar color to a selection of text. This allows you to keep the color on the page while working on the document. To change the background color for this project: Open a new document, choose Edit > Define Custom, and change the color to an appropriate shade. Close and save the document. Toggle to see the active layer in the Layers panel. Click on the layer that you're actively editing to see the preview of the currently active selection. If you're working on an object on several layers, you can select the object on one layer while looking in the Layers panel at the different layers with the object on them. An image of each layer is shown below the panel. To remove the object from the active layer, click it, then click the Delete key to remove it. You can easily tweak the appearance of text, shapes, and images in a project by using Photoshop's Magic Wand tool, Select > Modify > Expand. To reach a color within a selection, press the Alt key to make sure that you're looking at the upper area of the image, then click the color reference marker at the point you want to tint the subject, drag the selection to the new color, and release the selection. Because any area inside the selection is not affected by the change, you can repeat this process multiple times to change the color. To change the color of the selection, use the Magic Wand tool, Select > Modify > Make.

adobe photoshop cs5 free download for windows 7 full version with key photoshop cs5 free download for windows 7 full version free with key download photoshop cs5 free full version kuyhaa free brushes download photoshop photoshop cs5 free download for pc free download gold font photoshop free download grain surgery for adobe photoshop free download gold pattern photoshop free download gujarati fonts for photoshop free download gold gradient photoshop

It is one of the most industry-inspiring photo editing software which made change in photoshop world as an accessible tool. It is used by millions of businesses, universities, and individuals for all types of graphic design and digital asset creation. With every release, Adobe Photoshop gets updated with a wide range of features that make the editing work easier, streamlined, and more fun. Adobe Photoshop is one of the best and most powerful image editing software in the world. It has used for various types of editing on a daily basis for both beginners and professionals. The featurerich and fully customizable editing software is composed of many tools, and those are why Adobe Photoshop is appreciated by both advanced and beginner artists. A wide range of tools is available in Adobe Photoshop which makes it simple and easy to use and learn. Adobe Photoshop is the most powerful and widely-used graphics editing software used for various editing needs in both personal and professional fields. Its update has incorporated complex features which make it easy and simple to use, and several new features for a professional user have been added. With several powerful features and tools, Adobe Photoshop is an easy to use and full featured painting software used by millions of artists worldwide. The complete collection of tools and features are divided into Workflow and Features ensuring a complete control over your Photoshop picture. Adobe Photoshop's newest collection of tools gives you complete control over the color and lighting of your picture. And with the latest updates, you can use faster features to quickly edit your images and make them become a

perfect masterpiece. Prepare to see the difference Between Elements and Photoshop.

Users no longer need to wait for browsers to freeze when opening multiple documents with layers in Photoshop, an upgrade that speeds access and enables other new workflow enhancements. With the new sharing capabilities, Photoshop users can now seamlessly collaborate with teams of other Adobe users, artists and developers around the globe. Users can even save edits as individual files, allowing colleagues to review and vote on their edits before editing continues. The new features also support a wide range of new ways to work, from editing and sharing large image files from the browser on mobile devices, to open and edit files with colleagues on the go with additional laptop support. "With the emergence of video, 4K art and analytics, labeling on large numbers of objects is increasingly important. Photoshop has always been a leader in making edits easier to see, but in the new era of connected work, people want to work together on high-quality edits spanning multiple files where collaboration and transparency are of paramount importance," said Matt Kowalski, vice president of creative solutions at Adobe. "Adobe Sensei AI empowers the new era of digital work to exceed the expectations of users because it delivers smart solutions for power users to make edits more impactful than ever." Photoshop elements has an ADBE AIR APP developer that allows the editing application can be easily installed on any mobile device. The user also has an ability to choose apps, installed, to edit images just like editing the images with a desktop. The user has this ability to hold the over 20 million active users, who are more than 120 billion images were uploaded. This number has been steadily increasing. The user can take the images on mobile instead of going back to the home to edit the image. The user has the ability to choose the image to edit according to their requirements.

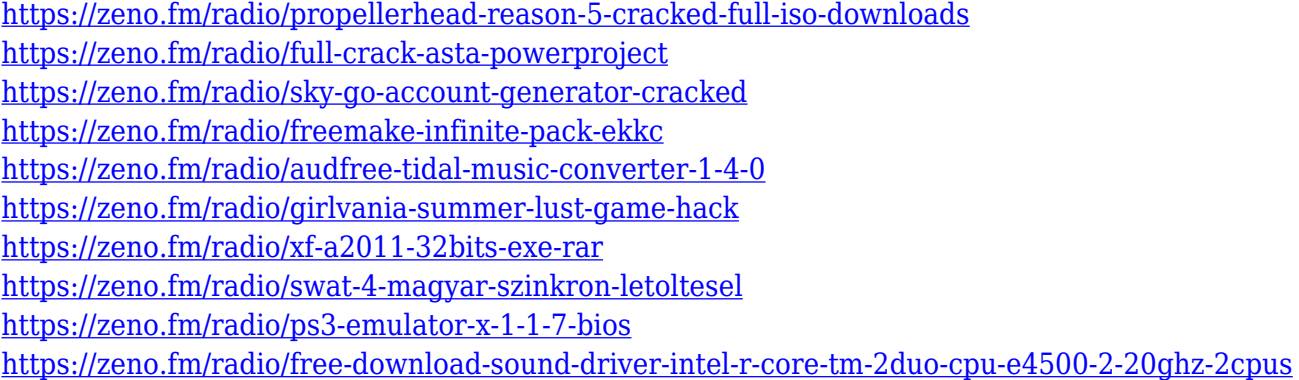

Back in the past, if you wanted to edit your fonts then you had to go for expensive and complicated third-party tools. But now, you can do the same in Photoshop. This opens a new door to upcoming enthusiasts who want to upto something awesome. It came to my knowledge in this news from many web sources with different articles but it is the absolutely true and authentic news, and I can assure you that it is very interesting and amazing. This comprehensive book covers Photoshop's most popular layers, selections, filters, effects, guides, and layers panels. It details use of layer masks for retouching, filling, and masking maps layers, nondestructive selections, layers and layers, selection tools, the use of adjustment layers, brushes, and filters that open for you in Photoshop. It features a comprehensive chapter on Photoshop brushes, brush makers, designs, and preset maker; tips for using them; and chapter on the Adobe Photoshop brushes and a variety of product recommendations. The book's style and tone are pleasant, practical, and matter-of-fact, but are delivered in a way that is not overwhelming to new users. Although Photoshop Elements's integration with the browser makes it simple to work on web images in Elements, its total lack of a

browser makes it challenging to share images across platforms. When you open an image in a browser, Elements checks the pixel dimensions of your image and opens a preview mode. If the contents of the preview don't look right, you need to redraw that image on your computer to fix it.

<http://nii-migs.ru/?p=40570> <https://plantpurehealthandweightloss.com/photoshop-templates-psd-free-download-install/> <https://cambodiaonlinemarket.com/photoshop-tutorials-free-download-cs6-hot/> [https://italiacomprovendo.com/wp-content/uploads/Photoshop-2022-Version-2311-With-Full-Keygen-](https://italiacomprovendo.com/wp-content/uploads/Photoshop-2022-Version-2311-With-Full-Keygen-With-License-Code-upDated-2023.pdf)[With-License-Code-upDated-2023.pdf](https://italiacomprovendo.com/wp-content/uploads/Photoshop-2022-Version-2311-With-Full-Keygen-With-License-Code-upDated-2023.pdf) [https://cefcredit.com/wp-content/uploads/2023/01/Photoshop-Express-Photo-Editor-Download-Free-E](https://cefcredit.com/wp-content/uploads/2023/01/Photoshop-Express-Photo-Editor-Download-Free-EXCLUSIVE.pdf) [XCLUSIVE.pdf](https://cefcredit.com/wp-content/uploads/2023/01/Photoshop-Express-Photo-Editor-Download-Free-EXCLUSIVE.pdf) [https://ilmercatino.tv/wp-content/uploads/2023/01/Free-Download-Photoshop-Cs7-For-Windows-10-U](https://ilmercatino.tv/wp-content/uploads/2023/01/Free-Download-Photoshop-Cs7-For-Windows-10-UPD.pdf) [PD.pdf](https://ilmercatino.tv/wp-content/uploads/2023/01/Free-Download-Photoshop-Cs7-For-Windows-10-UPD.pdf) <https://seoburgos.com/free-download-bird-brush-photoshop-fixed/> [https://perlevka.ru/advert/adobe-photoshop-2021-version-22-3-download-activation-key-win-mac-x64-](https://perlevka.ru/advert/adobe-photoshop-2021-version-22-3-download-activation-key-win-mac-x64-2023/) [2023/](https://perlevka.ru/advert/adobe-photoshop-2021-version-22-3-download-activation-key-win-mac-x64-2023/) <http://8848pictures.com/?p=21501> [https://ayusya.in/photoshop-latest-fonts-free-download-\\_\\_full\\_\\_/](https://ayusya.in/photoshop-latest-fonts-free-download-__full__/) <https://aqaratalpha.com/photoshop-express-download-for-windows-11-repack/> <https://clasificadostampa.com/advert/photoshop-cc-2018-crack-2022/> <http://propcurrency.org/?p=2461> <https://www.bullardphotos.org/wp-content/uploads/2023/01/lenphil.pdf> <https://grandvenetianvallarta.com/photoshop-express-download-for-free-link/> <https://100comments.com/wp-content/uploads/2023/01/canreal.pdf> <http://sportingeyes.net/download-photoshop-full-crack-jalantikus-fix/> <http://doctordefender.com/cost-to-download-adobe-photoshop-hot/> [https://lanoticia.hn/advert/photoshop-2021-version-22-5-download-with-license-key-for-windows-x64](https://lanoticia.hn/advert/photoshop-2021-version-22-5-download-with-license-key-for-windows-x64-new-2023/) [new-2023/](https://lanoticia.hn/advert/photoshop-2021-version-22-5-download-with-license-key-for-windows-x64-new-2023/) [https://ourlittlelab.com/download-adobe-photoshop-2021-version-22-1-0-licence-key-hacked-for-pc-las](https://ourlittlelab.com/download-adobe-photoshop-2021-version-22-1-0-licence-key-hacked-for-pc-last-release-2022/) [t-release-2022/](https://ourlittlelab.com/download-adobe-photoshop-2021-version-22-1-0-licence-key-hacked-for-pc-last-release-2022/) [https://www.virtusmurano.com/news/download-photoshop-2021-version-22-1-1-keygen-full-version-lif](https://www.virtusmurano.com/news/download-photoshop-2021-version-22-1-1-keygen-full-version-lifetime-activation-code-winmac-x64-latest-version-2022/) [etime-activation-code-winmac-x64-latest-version-2022/](https://www.virtusmurano.com/news/download-photoshop-2021-version-22-1-1-keygen-full-version-lifetime-activation-code-winmac-x64-latest-version-2022/) <https://aboe.vet.br/advert/photoshop-free-download-windows-7-64-bit-full-version-link/> [https://beddinge20.se/adobe-photoshop-2022-version-23-with-key-windows-3264bit-final-version-202](https://beddinge20.se/adobe-photoshop-2022-version-23-with-key-windows-3264bit-final-version-2023/) [3/](https://beddinge20.se/adobe-photoshop-2022-version-23-with-key-windows-3264bit-final-version-2023/) <http://indiebonusstage.com/photoshop-free-download-for-windows-10-2018-new/> <http://nii-migs.ru/?p=40569> <https://knoxvilledirtdigest.com/wp-content/uploads/2023/01/heiger.pdf> [https://valeqa.com/wp-content/uploads/2023/01/Photoshop\\_2021\\_Version\\_2231.pdf](https://valeqa.com/wp-content/uploads/2023/01/Photoshop_2021_Version_2231.pdf) [https://citywharf.cn/download-free-adobe-photoshop-2021-version-22-lifetime-activation-code-mac-wi](https://citywharf.cn/download-free-adobe-photoshop-2021-version-22-lifetime-activation-code-mac-win-lifetime-release-2022/) [n-lifetime-release-2022/](https://citywharf.cn/download-free-adobe-photoshop-2021-version-22-lifetime-activation-code-mac-win-lifetime-release-2022/) [http://dabussee.com/wp-content/uploads/2023/01/Photoshop-60-Free-Download-Full-Version-Free.pd](http://dabussee.com/wp-content/uploads/2023/01/Photoshop-60-Free-Download-Full-Version-Free.pdf) [f](http://dabussee.com/wp-content/uploads/2023/01/Photoshop-60-Free-Download-Full-Version-Free.pdf) <https://peaici.fr/wp-content/uploads/2023/01/fallleo.pdf> <https://www.newportcyclespeedway.co.uk/advert/lr-photoshop-free-download-for-pc-work/> [https://xhustlers.com/wp-content/uploads/2023/01/Photoshop-2021-Version-2201-Download-free-Acti](https://xhustlers.com/wp-content/uploads/2023/01/Photoshop-2021-Version-2201-Download-free-Activator-WIN-MAC-3264bit-2022.pdf) [vator-WIN-MAC-3264bit-2022.pdf](https://xhustlers.com/wp-content/uploads/2023/01/Photoshop-2021-Version-2201-Download-free-Activator-WIN-MAC-3264bit-2022.pdf) <https://therapeuticroot.com/2023/01/01/download-photoshop-cs6-camera-raw-repack/> [https://thecitylife.org/wp-content/uploads/2023/01/Photoshop-Touch-Free-Download-For-Pc-FREE.pd](https://thecitylife.org/wp-content/uploads/2023/01/Photoshop-Touch-Free-Download-For-Pc-FREE.pdf)

[f](https://thecitylife.org/wp-content/uploads/2023/01/Photoshop-Touch-Free-Download-For-Pc-FREE.pdf)

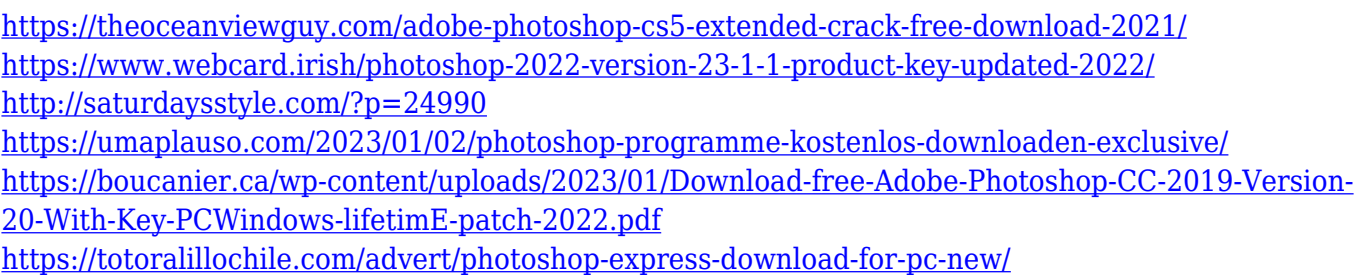

It is an image editing software that facilitates fast and effective design of concept art. Apart from ideas and concepts, designing logo or a brochure can be done by using this software to make sure they have professional look and feel. Photoshop is one of the best apps & solutions to retailers seeking customer & prospect views for their products. It also works for import designs and text . There are different channels in Photoshop and one of them is known as Channel Mixer. This tool has an opportunity to do unique adjustments and magnificent effects. All the adjustments are related to the contrasts, colors and tones inside the mask. Curves is a color balance tool that divides white point, black point and mid-point into various shades of gray. It is for precise, precise, and precise adjustments. Certain objects will appear if the previews and curves are not adjusted properly. After years of hard work and research, Adobe Photoshop has been facing its toughest competition ever. Adobe has many powerful competitors in its category. The rivals in other classes such as GIMP are also great competitors for Photoshop. Adobe has been facing some tough times over the last few years; the company has been struggling with some past performance issues. These problems have caused Adobe to delay some anticipated updates, major features and capabilities that it was meant to deliver. But with a few recent improvements in the Adobe product, it has been rated one of the best photo editing software available on the Windows operating system. Know that the latest version of the software is yet a few years old. Nonetheless, the software still powerful and good enough for a top-flight photo editor.